# Komputerowe wspomaganie projektowania SolidWorks II -

#### Informacje ogólne

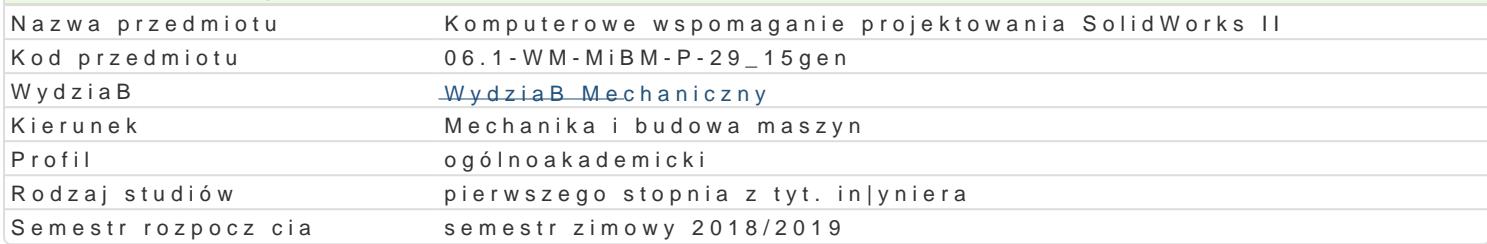

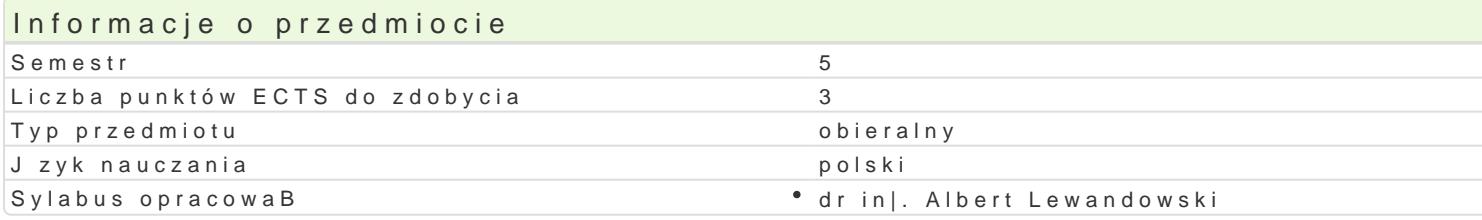

#### Formy zaj

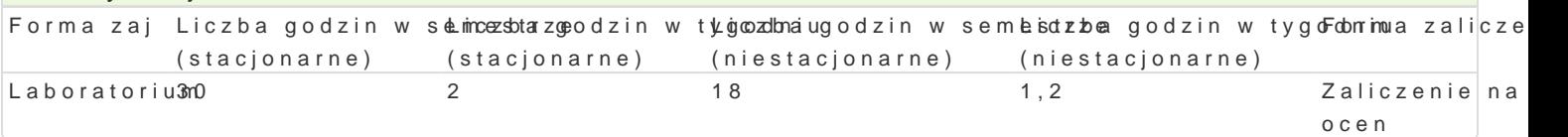

### Cel przedmiotu

Celem zaj jest przedstawienie zasad tworzenia konstrukcji elementów maszyn i urz dzeD za pomoc

#### Wymagania wstpne

In|ynieria wytwarzania. Zapis konstrukcji, podstawy konstrukcji maszyn, mechanika techniczna, pods konstrukcji. Podstawy rysowania w programie SolidWORKS.

#### Zakres tematyczny

Tre[ merytoryczna. Koncepcja projektowania z aplikacj pozwalaj c tworzy konstrukcje z blach. Kor Tworzenie zBo|eD, animacji zBo|eD, widoków rozstrzelonych. U|ywanie oprogramowania PhotoWorks: materiaBu odwzorowuj cego tekstur, dodawanie kalkomanii do powierzchni, komponowanie tBa, tworz Cosmosexpress.

#### Metody ksztaBcenia

Laboratorium z wykorzystaniem [rodków audiowizualnych, Praca z ksi |kami, standardami i indywidua

# Efekty uczenia si i metody weryfikacji osigania efektów uczenia si Opis efektu Symbole efektów Metody weryfikacji Forma zaj

Zna narz dzia stosowane w przygotowywaniu dokumentakii W@4hniczneeprojekt • Laboratorium

Student ma wiedz zzakresu komputerowo wspomaganegKo\_Wrnonjektowanpirowycyktwarzania Laboratorium Studentowy Studentowy eksploatacji maszyn i urzdzeD mechanicznych

Ma podstawow wiedz o trendach rozwojowych w zakrês<u>kie up</u>ropjektowanpina, jewkyttwarza<sup>e</sup>n Laa, boratorium budowy i eksploatacji maszyn

Ma elementarn wiedz w zakresie metod numerycznyc**h Ki\_O/S20 w**anych wpporjoeckotsie Laboratorium projektowania elementów maszyn

Potrafi pozyskiwa informacje z literatury i innych zródskelU Cmiterpretowa ajekntegrowa Laboratorium uzyskane informacje

Potrafi przygotowa w jzyku polskim opracowanie problu<u>kmuów 3</u>z zakrespuropjoedkstawow<sup>e</sup>y olhaboratorium zagadnieD mechaniki i budowy maszyn

Potrafi posBugiwa si wybranymi, wspóBczesnymi technLkLkolmi kompu<sup>n</sup>teprnowyey konti przy • Laboratorium rozwizywaniu zadaD in|ynierskich z zakresu projektowania

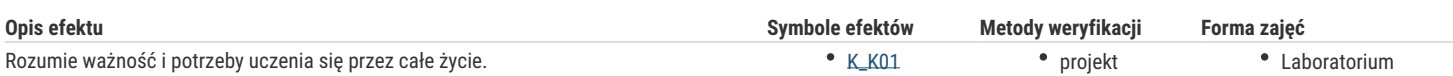

# Warunki zaliczenia

Warunkiem zaliczenia jest uzyskanie pozytywnych ocen ze wszystkich ćwiczeń laboratoryjnych, przewidzianych do realizacji w ramach programu laboratorium, oraz wykonanie projektu i zapisu konstrukcji w zapisie 3D.

# Literatura podstawowa

- 1. Podstawy SolidWORKS, CNS Solutions.
- 2. SolidWORKS rysunki, CNS Solutions.
- 3. Zaawansowane modelowanie części, CNS Solutions.
- 4. Zaawansowane modelowanie złożeń, CNS Solutions.

### Literatura uzupełniająca

- 1. Zaawansowane modelowanie złożeń, CNS Solutions
- 2. M. Babiuch SolidWorks 2006 w praktyce Wyd. Helion, Gliwice 2007
- 3. A. Lewandowski Podstawy projektowania w SolidWorks materiały pomocnicze do ćwiczeń
- 4. K.Ferenc, J.Ferenc Konstrukcje spawane WNT, Warszawa 2008

# Uwagi

brak

Zmodyfikowane przez dr inż. Daniel Dębowski (ostatnia modyfikacja: 12-09-2018 21:00)

Wygenerowano automatycznie z systemu SylabUZ